Adobe Photoshop CC 2019 21.2.17 Crack + Keygen Free Download

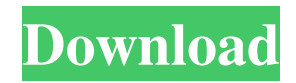

**Illustrator** is a vector graphics program that enables users to make and edit high-quality, high-resolution artwork. Its powerful features enable users to work with shapes, text, color, and other elements. It is used by professionals to design, create, and edit documents, web pages, and any print media.

\_Adobe InDesign\_ is an advanced page layout and publishing program that enables professionals to create and publish high-quality, professional printing and marketing materials. Its powerful features allow

users to manage, arrange, and format text and graphics in an integrated platform. \* Fireworks is a cloudbased program that enables users to create animation, graphics, websites, and publications. It is a lowcost option because it is free but does not come

with any professional level features. You can also subscribe to a premium service for additional features. \*

\_Flash\_ is a program for creating animation, multimedia, and interactive content. It works across desktop and mobile platforms and enables you to create

web graphics, animations, movies, and games. \* \_Illustrator CC\_ is a program that enables you to design, edit, and create graphics. It works across desktop and mobile platforms and enables you to create web graphics, animations, and interactive content.

\_Illustrator CS6\_ enables you to design, edit, and create artwork, which you can then publish and sell through print media. It is designed for smallto medium-sized businesses and enables you to create web graphics, animations, and interactive content. **Illustrator CS5** enables you to design, edit, and create artwork, which you can publish and sell through print media. It is designed for small- to medium-sized businesses and enables you to create web graphics, animations, and interactive content. \_Illustrator CS4\_ enables you to design, edit, and

create artwork, which you can publish and sell through print media. It is designed for small- to medium-sized businesses and enables you to create web graphics, animations, and interactive content. \_Illustrator CS2\_ enables you to design, edit, and create artwork, which

### you can publish and sell through print media. It is designed for small- to medium-sized businesses and enables you to create web graphics, animations, and interactive content.

**Mac Photoshop Free Download With Serial Key Free Download**

#### If you want to learn

reason you need to know Photoshop is because if you want to edit or create images using Photoshop

Photoshop Elements,

you'll need to complete a

you'll need to know some

course or continue your

studies if you are a

beginner. Otherwise,

core Photoshop skills

before starting. The

# Elements, you will need to use all the tools that you would use in Photoshop and Photoshop Elements. They have the same features and work the same way. Photoshop Elements 2019 Tutorial - Basics of Photoshop Photoshop Elements 2019 Tutorial - Basic

Tutorials Adobe Photoshop Elements 2019 Tutorial - Basic Tutorials - Learn Photoshop Elements 2019 Tutorial - Beginner's Photoshop Tutorial Photoshop Elements 2019 Tutorial - Beginner's Photoshop Tutorial - Learn Photoshop Elements

2019 - Paint - Learn The basic tutorials will teach you how to save, file format, how to edit, color, how to change the user interface of Elements, how to use the color palettes, how to use the grayscale, how to use the built-in effects and many more. You can try the more advanced

### tutorials below. They will teach you more about layer work and choses what you want to learn. Photoshop is also a strong application for creating images of your own, either for web or as a print source. It can also be used to print your images on regular paper and then glue to craft a

printed image. Elements 2019 Tutorial Elements 2019 Tutorial - Basic Tutorials - Learn Elements 2019 Tutorial - Basic Tutorials - Learn Photoshop Elements 2019 Tutorial - Beginner's Photoshop Tutorial Photoshop Elements 2019 Tutorial - Beginner's Photoshop

Tutorial - Learn Photoshop Elements 2019 - Paint - Learn Learn to paint with Elements 2019. Adobe Photoshop Elements 2019 Adobe Photoshop Elements is a program for all your image editing needs. It is a graphics editor for photographers, graphic designers, web

designers, and hobbyists. It was designed in the same timeframe as Lightroom. Adobe Photoshop Elements 2019 Tutorial - Basics of Photoshop Learn basics of Photoshop elements 2019. Adobe Photoshop Elements 2019 Adobe Photoshop Elements -

Basic Tutorials Learn basic Adobe Photoshop elements 2019 tutorials. Elements Tutorials Elements Tutorial - Basics of Photoshop Learn basics of Elements 2019. Elements Tutorial Elements Tutorial - Basics of Photoshop 05a79cecff

# Arthur Tucker Arthur Tucker (10 March 1843 – 11 February 1916) was an English cricketer. He was a right-handed batsman and a right-arm fast-medium bowler. He made his first-class debut for Hampshire in the 1870 County

Championship against Sussex. Tucker scored 49 in his only first-class innings. He made a further first-class appearance for Hampshire in 1875 against the Gentlemen of England at the Antelope Ground, Eastbourne. He scored 13 in the first innings in which he

batted, and 5 runs in the second. He also bowled 12 overs in the Gentlemen of England first-innings, taking figures of 1/15. Tucker died at Winchester, Hampshire on 11 February 1916. External links Arthur Tucker at Cricinfo Arthur Tucker at **CricketArchive** 

Category:1843 births Category:1916 deaths Category:People from **Winchester** Category:English cricketers Category:Hampshire cricketersQ: SQL getting sum across unioned table Here is my SQL Query: SELECT (SELECT SUM(`Inv`)

# FROM `Inventory`) AS `sum` UNION SELECT (SELECT SUM(`Reorder`) FROM `Reorder`) AS `sum` UNION SELECT (SELECT SUM(`Other`) FROM `Other`) AS `sum` And here is my result: sum 1455 1915 -214 (Sorry, table formatting is off, just the first 2

columns/rows) What I'd like to do is have the 2nd column to be  $1455 +$  $1915 + -214 = 2449$  Is there a way to do this with the first query or is there another way to accomplish this? A: SELECT SUM(`Inv`) AS `sum` , SUM(`Reorder`) AS `r` , SUM(`Other`) AS `o` FROM `Inventory`

# UNION ALL SELECT SUM(`Reorder`) AS `r` , SUM(`Other

**What's New In Mac Photoshop Free Download?**

# Robert Morris is a fastrising producer of powerful weapons at a time when American spy agencies are racing to master cyber

warfare—and when Congress is considering how to protect the U.S. from it. China, Russia, Iran, North Korea, and terrorists like al-Qaida have invested heavily in the cyber weapons that are being forged by small, secretive companies at the intersection of high-tech

#### aerospace, robotics, microelectronics, and precision

manufacturing—where the millions of workers in all 50 states put together some of the world's most intricate products. Known as semiconductor fabs, these factories are where crucial components of electronic devices, from

smartphones and computers to satellites and missiles, are assembled. But the facilities increasingly make their own intricate hardware to power such devices, and these are called wafers. "Wafers are the basis for almost everything in the U.S. electronics economy,"

says Matt Blaze, a computer scientist at the University of Pennsylvania. "They make the transistors. They make the chips. Everything that goes into any other type of electronics is based on the semiconductor." It's hard to overstate the importance of the

semiconductor industry to the American economy. Fabless semiconductor makers, including Morris' Reynolds Electric, generate over \$100 billion a year in revenues, making them bigger businesses than most technology companies. The

companies employ an estimated 330,000 workers, or one-tenth of all the manufacturing jobs in California. America's wafer factories are clustered in the South, primarily around the Piedmont and Tri-Cities regions of Georgia, North Carolina, and Tennessee. The

owners of the facilities include the likes of Broadcom, STMicroelectronics, TSMC, GlobalFoundries, Globalfoundries, Cadence, Winbond, and Cypress. The plants have become embedded in the regional economies of the Piedmont Triad region in

Tennessee. They are part of local manufacturing supply chains, and have highpaying, highly skilled jobs. Many employees live in the area, and not far away are city centers—like Knoxville, which now has the highest concentration of the industry in the

country. The significance of the industry to the region is only becoming more apparent as semiconductor technology advances. In recent years, the industry has moved toward smaller, more efficient fabrication techniques, reducing manufacturing costs while increasing

#### the complexity of wafers. As the industry matures, and in response to rising

**System Requirements:**

# 1 CPU 1 GB of RAM OS: Windows XP or later Other: DVD drive DirectX 10 or later Included: Unlimited playtime Be The Ghost Customizable options Themes [Content note: darkness and scariness] Here's a video for you! The first

# episode of the Traveler's Tales Halloween series is Be The Ghost, which can be played in a number of ways: Play the story as if

#### Related links:

<https://spenabtiodefra.wixsite.com/upicterou/post/mac-photoshop-2020-crack> [https://lfbridge.com/upload/files/2022/07/4GPwbqWndYIGBt7wblPg\\_01\\_e3617e8b3795](https://lfbridge.com/upload/files/2022/07/4GPwbqWndYIGBt7wblPg_01_e3617e8b37951f4a5ddf319171b5cbd1_file.pdf) [1f4a5ddf319171b5cbd1\\_file.pdf](https://lfbridge.com/upload/files/2022/07/4GPwbqWndYIGBt7wblPg_01_e3617e8b37951f4a5ddf319171b5cbd1_file.pdf) <https://www.newportcyclespeedway.co.uk/advert/adobe-photoshop-7-ftp/> <https://dunstew.com/advert/how-to-download-photoshop-7-0/> [https://news.mtkenya.co.ke/advert/how-do-i-download-adobe-photoshop-7-0-on-my](https://news.mtkenya.co.ke/advert/how-do-i-download-adobe-photoshop-7-0-on-my-computer/)[computer/](https://news.mtkenya.co.ke/advert/how-do-i-download-adobe-photoshop-7-0-on-my-computer/) [https://social.urgclub.com/upload/files/2022/07/to9utkhg9CKaez2I3vgU\\_01\\_e386e1742a](https://social.urgclub.com/upload/files/2022/07/to9utkhg9CKaez2I3vgU_01_e386e1742a430af0f946654efe7e4d57_file.pdf) [430af0f946654efe7e4d57\\_file.pdf](https://social.urgclub.com/upload/files/2022/07/to9utkhg9CKaez2I3vgU_01_e386e1742a430af0f946654efe7e4d57_file.pdf) <https://toronto-dj.com/advert/119-wedding-invitation-templates-for-photoshop-cs4/>

<https://mahoganyrevue.com/advert/photoshop-cc-2019-setup-torrent-download/> <http://wolontariusz.com/advert/adobe-photoshop-2019/>

[https://black-affluence.com/social/upload/files/2022/07/R7DzKOzXiOlWbjCoRKfK\\_01\\_](https://black-affluence.com/social/upload/files/2022/07/R7DzKOzXiOlWbjCoRKfK_01_b6bf5c6342b17c278fd8132b9f81170d_file.pdf) [b6bf5c6342b17c278fd8132b9f81170d\\_file.pdf](https://black-affluence.com/social/upload/files/2022/07/R7DzKOzXiOlWbjCoRKfK_01_b6bf5c6342b17c278fd8132b9f81170d_file.pdf)

[https://thefuturegoal.com/upload/files/2022/07/Rzpluwb2vWgAO6diU8cS\\_01\\_e386e174](https://thefuturegoal.com/upload/files/2022/07/Rzpluwb2vWgAO6diU8cS_01_e386e1742a430af0f946654efe7e4d57_file.pdf) [2a430af0f946654efe7e4d57\\_file.pdf](https://thefuturegoal.com/upload/files/2022/07/Rzpluwb2vWgAO6diU8cS_01_e386e1742a430af0f946654efe7e4d57_file.pdf)

[https://favs.favelas.top/upload/files/2022/07/efovgOIc1anNo63Sl2Rm\\_01\\_b71e21531e4a](https://favs.favelas.top/upload/files/2022/07/efovgOIc1anNo63Sl2Rm_01_b71e21531e4a94b0792c0a09cf12d4c3_file.pdf) [94b0792c0a09cf12d4c3\\_file.pdf](https://favs.favelas.top/upload/files/2022/07/efovgOIc1anNo63Sl2Rm_01_b71e21531e4a94b0792c0a09cf12d4c3_file.pdf)

[https://www.linkspreed.com/upload/files/2022/07/eVOojLfYP6lV5lxmnRSt\\_01\\_946c8c2](https://www.linkspreed.com/upload/files/2022/07/eVOojLfYP6lV5lxmnRSt_01_946c8c2eac138b8129251c983d133fac_file.pdf) [eac138b8129251c983d133fac\\_file.pdf](https://www.linkspreed.com/upload/files/2022/07/eVOojLfYP6lV5lxmnRSt_01_946c8c2eac138b8129251c983d133fac_file.pdf)

[https://www.linkspreed.com/upload/files/2022/07/iZAoxDqfFaz9ebnqjCvL\\_01\\_f6e78d0e](https://www.linkspreed.com/upload/files/2022/07/iZAoxDqfFaz9ebnqjCvL_01_f6e78d0e39cb1c9eaea2ee4b41407aff_file.pdf) [39cb1c9eaea2ee4b41407aff\\_file.pdf](https://www.linkspreed.com/upload/files/2022/07/iZAoxDqfFaz9ebnqjCvL_01_f6e78d0e39cb1c9eaea2ee4b41407aff_file.pdf)

[https://bullygirlmagazine.com/advert/does-adobe-photoshop-cs6-work-on-mac-pros-mac](https://bullygirlmagazine.com/advert/does-adobe-photoshop-cs6-work-on-mac-pros-mac-win/)[win/](https://bullygirlmagazine.com/advert/does-adobe-photoshop-cs6-work-on-mac-pros-mac-win/)

[https://www.carmarthendragons.co.uk/wp/advert/creative-cool-graphic-patterns-realistic](https://www.carmarthendragons.co.uk/wp/advert/creative-cool-graphic-patterns-realistic-background-design-and-images/)[background-design-and-images/](https://www.carmarthendragons.co.uk/wp/advert/creative-cool-graphic-patterns-realistic-background-design-and-images/)

[https://ithinksew.net/advert/save-our-digital-legacy-stop-the-copyright-piracy-and-stop](https://ithinksew.net/advert/save-our-digital-legacy-stop-the-copyright-piracy-and-stop-site-down/)[site-down/](https://ithinksew.net/advert/save-our-digital-legacy-stop-the-copyright-piracy-and-stop-site-down/)

[https://teleo.es/upload/files/2022/07/a54awmhV1uubvJfX4XkL\\_01\\_85d05644a6ac83dd4](https://teleo.es/upload/files/2022/07/a54awmhV1uubvJfX4XkL_01_85d05644a6ac83dd4864ebd8428e2711_file.pdf) [864ebd8428e2711\\_file.pdf](https://teleo.es/upload/files/2022/07/a54awmhV1uubvJfX4XkL_01_85d05644a6ac83dd4864ebd8428e2711_file.pdf)

<https://mobegunrali.wixsite.com/menmewoodgter/post/photoshop-7-0-free-download> [https://www.digitalpub.ma/advert/nature-images-stock-photos-and-painting-brushes-free](https://www.digitalpub.ma/advert/nature-images-stock-photos-and-painting-brushes-free-download/)[download/](https://www.digitalpub.ma/advert/nature-images-stock-photos-and-painting-brushes-free-download/)